# <span id="page-0-0"></span>Lecture 17: FFT and structured matrices

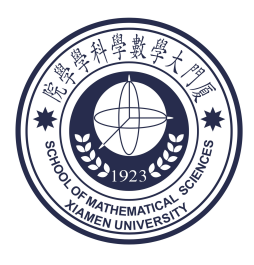

# School of Mathematical Sciences, Xiamen University

# 1. Discrete Fourier transform and its inverse

# Definition 1

The discrete Fourier transform (DFT) is a mapping on  $\mathbb{C}^n$  given by

$$
[\mathcal{F}_n\{\mathbf{f}\}]_i = \sum_{j=0}^{n-1} \omega_n^{ij} f_j, \quad i = 0, 1, \cdots, n-1,
$$

where  $\omega_n = e^{-i2\pi/n}$  and  $i = \sqrt{-1}$ . The inverse DFT is given by

$$
\left[\mathcal{F}_n^{-1}\{\mathbf{g}\}\right]_i = \frac{1}{n} \sum_{j=0}^{n-1} \omega_n^{-ij} g_j, \quad i = 0, 1, \cdots, n-1.
$$

DFT and inverse DFT as matrix-vector products:

$$
\mathcal{F}_n\{\mathbf{f}\} = \mathbf{F}_n\mathbf{f}, \quad \mathcal{F}_n^{-1}\{\mathbf{g}\} = \frac{1}{n}\mathbf{F}_n^*\mathbf{g} = \frac{1}{n}\overline{\mathbf{F}_n\overline{\mathbf{g}}}, \quad \mathbf{F}_n = \left[\omega_n^{ij}\right]_{i,j=0}^{n-1}.
$$

Discrete sine/cosine transform: DST, DCT, *. . .*

#### 2. The FFT algorithm

• For simplicity, we assume that  $n = 2^k$  and set  $m = n/2$ . Obviously,

$$
\omega_m = \omega_n^2 = e^{-i2\pi/m}, \qquad \omega_m^m = 1, \qquad \omega_n^m = -1.
$$

Given any  $f = [f_0 \quad f_1 \quad \cdots \quad f_{n-1}]^{\top} \in \mathbb{C}^n$ , for  $i = 0, 1, \ldots, m-1$ ,

$$
[\mathcal{F}_n\{\mathbf{f}\}]_i = \sum_{l=0}^{m-1} \omega_n^{i2l} f_{2l} + \sum_{l=0}^{m-1} \omega_n^{i(2l+1)} f_{2l+1}
$$
  
= 
$$
\sum_{l=0}^{m-1} \omega_m^{il} f_{2l} + \omega_n^i \sum_{l=0}^{m-1} \omega_m^{il} f_{2l+1}
$$
  
= 
$$
[\mathcal{F}_m\{\mathbf{f}_e\}]_i + \omega_n^i [\mathcal{F}_m\{\mathbf{f}_o\}]_i,
$$

where

$$
\mathbf{f}_{e} = \begin{bmatrix} f_0 & f_2 & \cdots & f_{n-2} \end{bmatrix}^\top, \quad \mathbf{f}_{o} = \begin{bmatrix} f_1 & f_3 & \cdots & f_{n-1} \end{bmatrix}^\top.
$$

• For  $i = 0, 1, \ldots, m-1$ , we also have

$$
\begin{aligned} [\mathcal{F}_n\{\mathbf{f}\}]_{m+i} &= \sum_{l=0}^{m-1} \omega_n^{(m+i)2l} f_{2l} + \sum_{l=0}^{m-1} \omega_n^{(m+i)(2l+1)} f_{2l+1} \\ &= \sum_{l=0}^{m-1} \omega_m^{il} f_{2l} - \omega_n^i \sum_{l=0}^{m-1} \omega_m^{il} f_{2l+1} \\ &= [\mathcal{F}_m\{\mathbf{f}_e\}]_i - \omega_n^i [\mathcal{F}_m\{\mathbf{f}_o\}]_i. \end{aligned}
$$

• Let  $FFT(n)$  denote the number of flops required to evaluate  $\mathcal{F}_n\{\mathbf{f}\}\$ by a recursive algorithm. Given the vectors  $\mathcal{F}_m\{\mathbf{f}_e\}$  and  $\mathcal{F}_m\{\mathbf{f}_o\}$ , only *m* multiplications, *m* additions and *m* subtractions are needed to evaluate  $\mathcal{F}_n\{\mathbf{f}\}\$ . Hence,

$$
FFT(n) = 3m + 2FFT(m) = 3n/2 + 2FFT(n/2).
$$

Since  $FFT(1) = 0$ , then

$$
\text{FFT}(n) = 3n/2 \times k = \frac{3}{2}n \log n.
$$

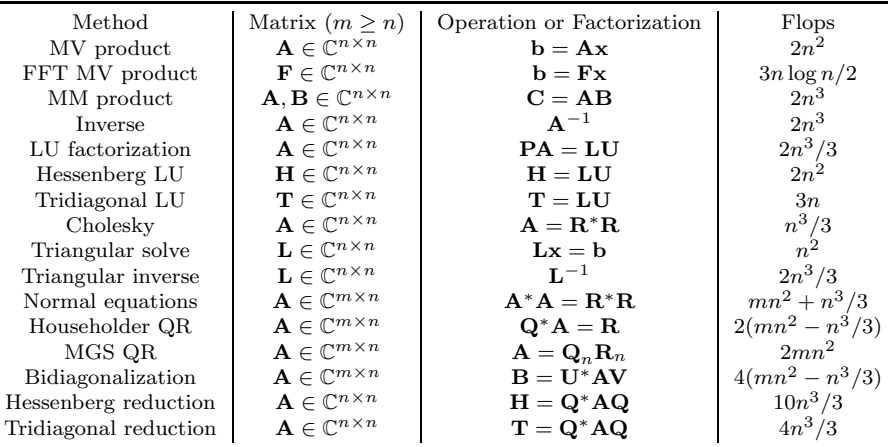

### 3. Flop counts for frequently used algorithms

# Remark 2

*On modern computer architectures the communication costs in moving data between di*ff*erent levels of memory or between processors in a network can exceed the arithmetic costs by orders of magnitude.*

### 4. Circulant matrix

Definition 3

An  $n \times n$  matrix **C** is called circulant if it has the form

$$
\mathbf{C} = \begin{bmatrix} c_0 & c_{n-1} & \cdots & c_2 & c_1 \\ c_1 & c_0 & c_{n-1} & \cdots & c_2 \\ \vdots & \ddots & \ddots & \ddots & \vdots \\ c_{n-2} & \cdots & c_1 & c_0 & c_{n-1} \\ c_{n-1} & c_{n-2} & \cdots & c_1 & c_0 \end{bmatrix}
$$

We indicate this situation by  $C = circ(c)$ , where

$$
\mathbf{c} = \begin{bmatrix} c_0 & c_1 & \cdots & c_{n-1} \end{bmatrix}^\top \in \mathbb{C}^n
$$

Exercise: Generate a circulant matrix in Matlab.

*.*

# Definition 4

The  $n \times n$  circulant right shift matrix is given by

$$
\mathbf{R} = \begin{bmatrix} 0 & 0 & \cdots & 0 & 1 \\ 1 & 0 & 0 & \cdots & 0 \\ 0 & 1 & 0 & 0 & \cdots \\ \vdots & \ddots & \ddots & \ddots & \vdots \\ 0 & \cdots & 0 & 1 & 0 \end{bmatrix} = \mathbf{circ} \left( \begin{bmatrix} 0 & 1 & 0 & \cdots & 0 \end{bmatrix}^{\top} \right).
$$

• Obviously, if 
$$
\mathbf{C} = \text{circ}(\mathbf{c})
$$
, then  $\mathbf{C} = \sum_{j=0}^{n-1} c_j \mathbf{R}^j$ .

# Lemma 5

Let 
$$
\omega_n = e^{-i2\pi/n}
$$
. Then  
\n
$$
\mathbf{R} = \frac{1}{n} \mathbf{F}_n^* \text{diag}\{1, \omega_n, \omega_n^2, \cdots, \omega_n^{n-1}\} \mathbf{F}_n.
$$

Numerical Linear Algebra [Lecture](#page-0-0) 17 16 Numerical Linear Algebra Lecture 17 Numerical Linear Algebra

#### Theorem 6

 $If \mathbf{C} = \text{circ}(c), then$ 

$$
\mathbf{C} = \mathbf{F}_n^{-1} \text{diag}\{\hat{\mathbf{c}}\} \mathbf{F}_n = \frac{1}{n} \mathbf{F}_n^* \text{diag}\{\hat{\mathbf{c}}\} \mathbf{F}_n
$$

*where*

$$
\widehat{\mathbf{c}} = \mathbf{F}_n \mathbf{c}.
$$

**Fast algorithm 1:** Circulant matrix-vector product  $v = Cu$ 

Step 1: Compute  $\hat{\mathbf{c}} = \mathbf{F}_n \mathbf{c}$  and  $\hat{\mathbf{u}} = \mathbf{F}_n \mathbf{u}$  by FFT Step 2: Compute the component-wise vector product  $\hat{\mathbf{v}} = \hat{\mathbf{c}} \cdot \hat{\mathbf{u}}$ Step 3: Compute  $\mathbf{v} = \frac{1}{n} \mathbf{F}_n^* \hat{\mathbf{v}}$  by iFFT

# 5. Toeplitz matrix

# Definition 7

A matrix is called Toeplitz if it is constant along diagonals. An *n* × *n* Toeplitz matrix T has the form

$$
\mathbf{T} = \begin{bmatrix} t_0 & t_{-1} & \cdots & t_{2-n} & t_{1-n} \\ t_1 & t_0 & t_{-1} & \ddots & t_{2-n} \\ \vdots & \ddots & \ddots & \ddots & \vdots \\ t_{n-2} & t_1 & t_0 & t_{-1} \\ t_{n-1} & t_{n-2} & \cdots & t_1 & t_0 \end{bmatrix}
$$

We indicate this situation by  $T = \mathbf{toep}(\mathbf{t})$ , where

$$
\mathbf{t} = \begin{bmatrix} t_{1-n} & \cdots & t_{-1} & t_0 & t_1 & \cdots & t_{n-1} \end{bmatrix}^\top \in \mathbb{C}^{2n-1}.
$$

 $\bullet$  Explore toeplitz(c,r) in Matlab.

*.*

• Define  $S = \mathbf{toep}(s)$ , where

$$
\mathbf{s} = \begin{bmatrix} t_1 & t_2 & \cdots & t_{n-1} & 0 & t_{1-n} & \cdots & t_{-2} & t_{-1} \end{bmatrix}^\top.
$$

Then we have

$$
\mathbf{T}^{\rm ce}:=\begin{bmatrix} \mathbf{T} & \mathbf{S} \\ \mathbf{S} & \mathbf{T} \end{bmatrix} = \mathbf{circ}(\mathbf{t}^{\rm ce}),
$$

where

$$
\mathbf{t}^{\text{ce}} = \begin{bmatrix} t_0 & t_1 & \cdots & t_{n-1} & 0 & t_{1-n} & \cdots & t_{-2} & t_{-1} \end{bmatrix}^\top \in \mathbb{C}^{2n}.
$$

Note that

$$
\begin{bmatrix} T & S \\ S & T \end{bmatrix} \begin{bmatrix} u \\ 0 \end{bmatrix} = \begin{bmatrix} Tu \\ Su \end{bmatrix}.
$$

Using the fast algorithm for a circulant matrix-vector product, we obtain the following fast algorithm for a Toeplitz matrix-vector product  $\mathbf{v} = \mathbf{T} \mathbf{u}$ .

**Fast algorithm 2:** Toeplitz matrix-vector product  $v = Tu$ 

Step 1: Compute  $\mathbf{\hat{t}}^{c\hat{e}} = \mathbf{F}_{2n} \mathbf{t}^{ce}$  and  $\mathbf{\hat{u}}^{z\hat{e}} = \mathbf{F}_{2n}[\mathbf{u}^\top \ \mathbf{0}]^\top$  by FFT Step 2: Compute the component-wise vector product  $\hat{\mathbf{w}} = \mathbf{t}^{\text{ce}} * \mathbf{u}^{\text{ze}}$ Step 3: Compute  $\mathbf{w} = \frac{1}{2n} \mathbf{F}_{2n}^* \hat{\mathbf{w}}$  by iFFT Step 4: Extract the first  $n$  components of  $w$  to obtain  $v$ , i.e.,  $\mathbf{v} = \mathbf{w}(1:n)$ 

#### 6. Hankel matrix

A *Hankel* matrix  $\mathbf{H} = [h_{ij}]$  has identical elements along all its anti-diagonals, meaning that

$$
h_{ij} = h_{i+l,j-l}
$$

for all relevant integers *i*, *j*, and *l*.

• Explore hankel $(c, r)$  in Matlab.

- A Hankel matrix is symmetric by definition.
- The relation to a Toeplitz matrix: the matrix

$$
\mathbf{T} = \mathbf{JH}, \qquad \mathbf{J} = \begin{bmatrix} 1 \\ 1 \\ 1 \end{bmatrix}
$$

is a Toeplitz matrix, where J is a permutation matrix obtained by reversing the columns (or rows) of the identity.

- Fast algorithm for a Hankel matrix-vector product can be obtained easily from that of a Toeplitz matrix-vector product.
- Other issue:

Discrete sine transform: dst

Discrete cosine transform: dct.

*Symmetric Toeplitz-plus-Hankel* (STH) matrix ...

# 7. Kronecker product and vec(*·*) operator

### Definition 8

Let  $\mathbf{A} \in \mathbb{C}^{m \times n}$  and  $\mathbf{B} \in \mathbb{C}^{p \times q}$ . Then  $\mathbf{A} \otimes \mathbf{B}$ , the Kronecker product of **A** and **B**, is the  $mp \times nq$  matrix

$$
\mathbf{A} \otimes \mathbf{B} := \begin{bmatrix} a_{11} \mathbf{B} & \cdots & a_{1n} \mathbf{B} \\ \vdots & \ddots & \vdots \\ a_{m1} \mathbf{B} & \cdots & a_{mn} \mathbf{B} \end{bmatrix}.
$$

### Definition 9

Let  $\mathbf{A} \in \mathbb{C}^{m \times n}$ . Then vec $(\mathbf{A})$  is defined to be a column vector of size *mn* made of the columns of A stacked atop one another from left to right.

If  $\mathbf{A} = \begin{bmatrix} \mathbf{a}_1 & \mathbf{a}_2 & \cdots & \mathbf{a}_n \end{bmatrix}$ , then  $\text{vec}(\mathbf{A}) =$  $\sqrt{ }$  $\begin{array}{c} \begin{array}{c} \begin{array}{c} \end{array} \\ \begin{array}{c} \end{array} \end{array} \end{array}$  $a_1$  $a_2$ *. . .* a*n* 1 *.*

• Let  $\mathbf{A}, \mathbf{B} \in \mathbb{C}^{m \times n}$ . Then  $\text{tr}(\mathbf{A}^* \mathbf{B}) = \text{vec}(\mathbf{A})^* \text{vec}(\mathbf{B})$ .

#### Theorem 10

*Let*  $A \in \mathbb{C}^{p \times m}$ ,  $X \in \mathbb{C}^{m \times n}$ , and  $B \in \mathbb{C}^{n \times q}$ . Then the following *properties hold:*

$$
\text{vec}(\mathbf{A}\mathbf{X}) = (\mathbf{I}_n \otimes \mathbf{A})\text{vec}(\mathbf{X}),
$$

$$
\text{vec}(\mathbf{X}\mathbf{B}) = (\mathbf{B}^\top \otimes \mathbf{I}_m)\text{vec}(\mathbf{X}),
$$

$$
\text{vec}(\mathbf{A}\mathbf{X}\mathbf{B}) = (\mathbf{B}^\top \otimes \mathbf{A})\text{vec}(\mathbf{X}).
$$

### Theorem 11

*The following facts about Kronecker products hold*:

$$
(\mathbf{A} \otimes \mathbf{B})(\mathbf{C} \otimes \mathbf{D}) = (\mathbf{A}\mathbf{C}) \otimes (\mathbf{B}\mathbf{D}),
$$

$$
(\mathbf{A} \otimes \mathbf{B})^{-1} = \mathbf{A}^{-1} \otimes \mathbf{B}^{-1},
$$

$$
(\mathbf{A} \otimes \mathbf{B})^{\dagger} = \mathbf{A}^{\dagger} \otimes \mathbf{B}^{\dagger},
$$

$$
(\mathbf{A} \otimes \mathbf{B})^* = \mathbf{A}^* \otimes \mathbf{B}^*.
$$

• Exercise: For  $\mathbf{A} \in \mathbb{C}^{m \times n}$ ,  $\mathbf{B} \in \mathbb{C}^{p \times q}$ , and  $\mathbf{C} \in \mathbb{C}^{m \times q}$ , solve

$$
\min_{\mathbf{X}\in\mathbb{C}^{n\times p}}\|\mathbf{A}\mathbf{X}\mathbf{B}-\mathbf{C}\|_{\mathrm{F}}=?
$$

 $\bullet$  Exercise: Let  $\mathcal T$  denote the triangular truncation operator, which is a linear operator that maps a given matrix to its strictly lower triangular part. Write down the matrix form of this operator.

<span id="page-15-0"></span>**•** Exercise: Let  $A \in \mathbb{C}^{m \times m}$  and  $B \in \mathbb{C}^{n \times n}$ . What are eigenvalues of

 $I \otimes A + B \otimes I$ , and  $A \otimes B$ ?

- 8. Reference books for Toeplitz solver and FFT
	- Chan, Raymond Hon-Fu and Jin, Xiao-Qing An [Introduction](https://epubs.siam.org/doi/book/10.1137/1.9780898718850) to Iterative Toeplitz Solvers, SIAM, 2007
	- Van Loan, Charles

[Computational](https://epubs.siam.org/doi/book/10.1137/1.9781611970999) Frameworks for the Fast Fourier Transform, SIAM, 1992

- 9. Further reading for fast multipole methods
	- Greengard, Leslie F. and Rokhlin, Vladimir V.

A fast algorithm for particle [simulations](https://www.sciencedirect.com/science/article/pii/0021999187901409)

Journal of [Computational](https://www.sciencedirect.com/science/article/pii/0021999187901409) Physics 72 (1987), 325-348.